COMP 322: Fundamentals of Parallel Programming

## Lecture 11: Loop-Level Parallelism, Parallel Matrix Multiplication, Iteration Grouping (Chunking)

Mack Joyner and Zoran Budimlić {mjoyner, zoran}@rice.edu

<http://comp322.rice.edu>

COMP 322 Lecture 11 February 2019

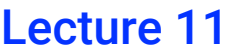

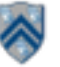

#### **Worksheet #10 solution: RecursiveAction Computation Graph**

**1) Consider the compute method on slide 9. Let us suppose we supply it with an 8 element array with values [0,1,2,3,4,5,6,7] and THRESHOLD value of 2. Draw a computation graph corresponding to a call to compute with the appropriate fork and join edges.**

**2) Define each direct (sequential) computation as 2 units of work and each recursive call as one unit of work. What is the total work? What is the critical path length?**

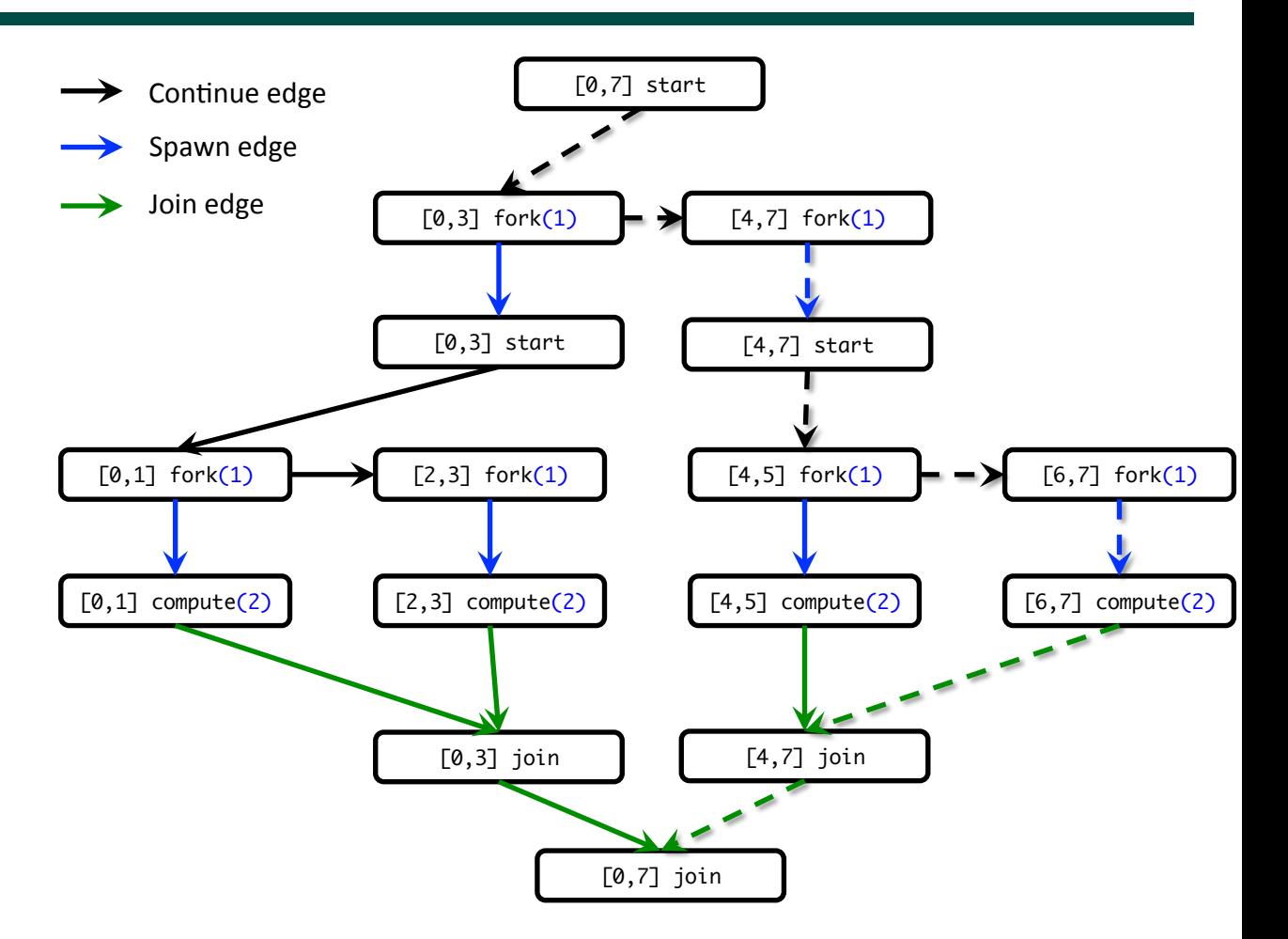

**TOTAL WORK = 14, CPL = 6 (critical path is highlighted as dashed edges)** 

**NOTE: each call to compute() takes 2 units because THRESHOLD = 2**

**COMP 322, Spring 2019 (M.Joyner, Z. Budimlić)**

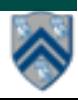

# **Outline of Today's Lecture**

- **Loop-Level Parallelism, Parallel Matrix Multiplication**
	- **[Topics 3.1, 3.2]**

- **Grouping/chunking of parallel loop iterations** 
	- **[Topic 3.3]**

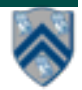

### **Sequential Algorithm for Matrix Multiplication**

- 1. **// Sequential version**
- 2. for (int  $i = 0$ ;  $i < n$ ;  $i+1$ )
- 3. **for (int**  $j = 0$ **;**  $j < n$ **;**  $j++)$
- $4.$  **c** [i]  $[i] = 0$ ;
- 5. **for (int i = 0 ; i < n ; i++)**
- 6. **for (int**  $j = 0$ **;**  $j < n$ **;**  $j++)$
- 7. **for (int**  $k = 0$ **;**  $k < n$ **;**  $k+1$ **)**
- 8. **c[i][j] += a[i][k] \* b[k][j];**
- 9. **// Print first element of output matrix**
- 10. **println(c[0][0]);**

 $c[i,j] = \sum a[i,k] * b[k,j]$  **0 ≤ k < n**

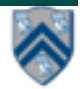

#### **Parallelizing the loops in Matrix Multiplication example using finish & async**

- 1. **// Parallel version using finish & async**
- 2. **finish(() -> {**
- 3. **for (int ii = 0 ; ii < n ; ii++)**
- 4. **for (int jj = 0 ; jj < n ; jj++) {**
- 5. **int i = ii; int j = ji;**
- 6. **async(() -> {c[i][j] = 0; });**
- 7. **}**
- 8. **});**
- 9. **finish(() -> {**
- 10. **for (int ii = 0 ; ii < n ; ii++)**
- 11. **for (int jj = 0 ; jj < n ; jj++){**
- 12. **int i = ii; int j = ji;**
- 13. **async(() -> {**
- 14. **for (int k = 0 ; k < n ; k++)**
- 15. **c**[i][j]  $+= a[i][k] * b[k][j];$
- 16. **});**
- 17. **}**
- 18. **});**
- 19. **// Print first element of output matrix**
- 20. **println(c[0][0])**

$$
c[i,j] = \sum_{0 \leq k < n} a[i,k] * b[k,j]
$$

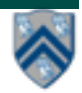

### **Observations on finish-for-async version**

- **finish and async are general constructs, and are not specific to loops** 
	- **• Not easy to discern from a quick glance which loops are sequential vs. parallel**
- **Loops in sequential version of matrix multiplication are "perfectly nested"** 
	- **• e.g., no intervening statement between "for(i = ...)" and "for(j = ...)"**
- **The ordering of loops nested between finish and async is arbitrary** 
	- **• They are parallel loops and their iterations can be executed in any order**

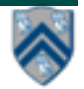

## **Parallelizing the loops in Matrix Multiplication example using forall**

- $c[i,j] = \sum a[i,k] * b[k,j]$  **0 ≤ k < n**
- 1. **// Parallel version using forall**
- 2. **forall(0, n-1, 0, n-1, (i, j) -> {**
- $3.$  **c**[i][j] = 0;
- 4. **});**

- 5. **forall(0, n-1, 0, n-1, (i, j) -> {**
- 6. **forseq(0, n-1, (k) -> {**
- 7. **c[i][j] += a[i][k] \* b[k][j];**
- 8. **});**
- 9. **});**
- 10. **// Print first element of output matrix**
- 11. **println(c[0][0]);**

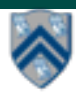

## **forall API's in HJlib**

**([http://www.cs.rice.edu/~vs3/hjlib/doc/edu/rice/hj/Module1.html\)](http://www.cs.rice.edu/~vs3/hjlib/doc/edu/rice/hj/Module1.html)**

- **static void [forall\(](http://www.cs.rice.edu/~vs3/hjlib/doc/edu/rice/hj/Module1.html#forall-edu.rice.hj.api.HjRegion.HjRegion1D-edu.rice.hj.api.HjProcedureInt1D-)edu.rice.hj.api.HjRegion.HjRegion1D hjRegion, edu.rice.hj.api.HjProcedureInt1D body)**
- **static void [forall\(](http://www.cs.rice.edu/~vs3/hjlib/doc/edu/rice/hj/Module1.html#forall-edu.rice.hj.api.HjRegion.HjRegion2D-edu.rice.hj.api.HjProcedureInt2D-)edu.rice.hj.api.HjRegion.HjRegion2D hjRegion, edu.rice.hj.api.HjProcedureInt2D body)**
- **static void [forall\(](http://www.cs.rice.edu/~vs3/hjlib/doc/edu/rice/hj/Module1.html#forall-edu.rice.hj.api.HjRegion.HjRegion3D-edu.rice.hj.api.HjProcedureInt3D-)edu.rice.hj.api.HjRegion.HjRegion3D hjRegion, edu.rice.hj.api.HjProcedureInt3D body)**
- **static void [forall\(](http://www.cs.rice.edu/~vs3/hjlib/doc/edu/rice/hj/Module1.html#forall-int-int-edu.rice.hj.api.HjProcedure-)int s0, int e0, edu.rice.hj.api.HjProcedure<java.lang.Integer> body)**
- **static void [forall\(](http://www.cs.rice.edu/~vs3/hjlib/doc/edu/rice/hj/Module1.html#forall-int-int-int-int-edu.rice.hj.api.HjProcedureInt2D-)int s0, int e0, int s1, int e1, edu.rice.hj.api.HjProcedureInt2D body)**
- **static <T> void [forall\(](http://www.cs.rice.edu/~vs3/hjlib/doc/edu/rice/hj/Module1.html#forall-java.lang.Iterable-edu.rice.hj.api.HjProcedure-)java.lang.Iterable<T> iterable, edu.rice.hj.api.HjProcedure<T> body)**
- **NOTE: all forall API's include an implicit finish. forasync is like forall, but without the finish. Also e0 is the "end" value, not 1 + end value.**

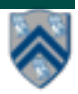

## **Observations on forall version**

- **The combination of perfectly nested finish-for–for–async constructs is replaced by a single API, forall**
	- **• forall includes an implicit finish**
- **Multiple loops can be collapsed into a single forall with a multidimensional iteration space (can be 1D, 2D, 3D, ...)**
- **The iteration variable for a forall is a HjPoint (integer tuple), e.g., (i,j) is a 2-dimensional point**
- **The loop bounds can be specified as a rectangular HjRegion (product of dimension ranges), e.g., (0:n−1) x (0:n−1)**
- **HJlib also provides a sequential forseq API that can also be used to iterate sequentially over a rectangular region** 
	- **• Simplifies conversion between forseq and forall**

### **forall examples: updates to a two-dimensional Java array**

```
// Case 1: loops i,j can run in parallel 
forall(0, m-1, 0, n-1, (i, j) \rightarrow { A[i][j]] = F(A[i][j]); });
// Case 2: only loop i can run in parallel 
forall(0, m-1, (i) -> {
   forseq(0, n-1, (j) -> { // Equivalent to "for (j=0;j<n;j++)"
     A[i][j] = F(A[i][j-1]);
}); });
// Case 3: only loop j can run in parallel 
forseq(0, m-1, (i) -> { // Equivalent to "for (i=0;i<m;j++)"
   forall(0, n-1, (j) -> {
     A[i][j] = F(A[i-1][ji]);
}); });
```
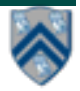

## **What about overheads?**

- **It is inefficient to create forall iterations in which each iteration (async task) does very little work**
- **An alternate approach is "iteration grouping" or "loop chunking"**

```
— e.g., replace
```

```
 forall(0, 99, (i) -> BODY(i)); // 100 tasks
```
 $-\mathbf{by}$ 

 **forall(0, 3, (ii) -> { // 4 tasks**

 **// Each task executes a "chunk" of 25 iterations**

 **forseq(25\*ii, 25\*(ii+1)-1, (i) -> BODY(i));** 

#### **}); // forall**

**— This is better, but it's still inconvenient for the programmer to do the "iteration grouping" or "loop chunking" explicitly**

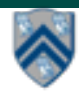

## **forallChunked APIs**

- **[forallChunked](http://www.cs.rice.edu/~vs3/hjlib/doc/edu/rice/hj/Module1.html#forallChunked-int-int-int-edu.rice.hj.api.HjProcedure-)(int s0, int e0, int chunkSize, edu.rice.hj.api.HjProcedure<Integer> body)**
- **Like [forall](http://www.cs.rice.edu/~vs3/hjlib/doc/edu/rice/hj/Module1.html#forallChunked-int-int-int-edu.rice.hj.api.HjProcedure-)(int s0, int e0, edu.rice.hj.api.HjProcedure<Integer> body)**
- **but forallChunked includes chunkSize as the third parameter!**
	- **• e.g., replace**

**forall(0, 99, (i) -> BODY(i)); // 100 tasks**

**• by** 

**forallChunked(0, 99,** 100/4**, (i)->BODY(i));**

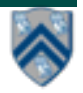

### **One-Dimensional Iterative Averaging Example**

- **Initialize a one-dimensional array of (n+2) double's with boundary conditions, myVal[0] = 0 and myVal[n+1] = 1.**
- **In each iteration, each interior element myVal[i] in 1..n is replaced by the average of its left and right neighbors.**

**—Two separate arrays are used in each iteration, one for old values and the other for the new values** 

• **After a sufficient number of iterations, we expect each element of the array to converge to myVal[i] = (myVal[i-1]+myVal[i+1])/2, for all i in 1..n** 

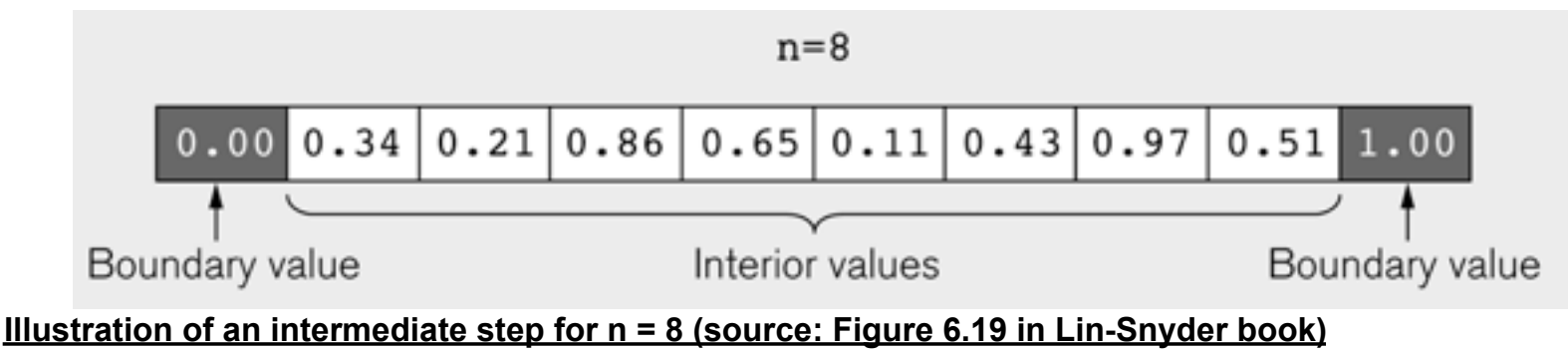

#### **Sequential code for One-Dimensional Iterative Averaging that uses two copies of the array**

- **1. // Intialize m, n, myVal, newVal**
- **2. m = … ; n = … ;**
- **3. float**[] myVal = new float[n+2];
- **4. float[] myNew = new float[n+2];**
- **5. forseq(0, m-1, (iter) -> {**
- **6. // Compute MyNew as function of input array MyVal**
- **7. forseq(1, n, (j) -> { // Create n tasks**
- **8. myNew[j] = (myVal[j-1] + myVal[j+1])/2.0;**
- **9. }); // forseq**
- **10. // What is the purpose of line 11 below?**
- **11. float[] temp=myVal; myVal=myNew; myNew=temp;**
- **12. // myNew becomes input array for next iteration**
- **13. }); // forseq**

**QUESTION: can either forseq() loop execute in parallel?**

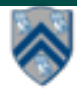

#### **Example: HJ code for One-Dimensional Iterative Averaging using nested forseq-forall structure**

- **1. // Intialize m, n, myVal, newVal**
- **2. m = … ; n = … ;**
- **3. float[] myVal = new float[n+2];**
- **4. float[] myNew = new float[n+2];**
- **5. forseq(0, m-1, (iter) -> {**
- **6. // Compute MyNew as function of input array MyVal**
- **7. forall(1, n, (j) -> { // Create n tasks**
- **8. myNew[j] = (myVal[j-1] + myVal[j+1])/2.0;**
- **9. }); // forall**
- **10. // What is the purpose of line 11 below?**
- **11. float[] temp=myVal; myVal=myNew; myNew=temp;**
- **12. // myNew becomes input array for next iteration**
- **13. }); // forseq**

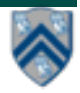

#### **Example: HJ code for One-Dimensional Iterative Averaging with forseq-forall structure w/ chunking**

- 1. **int nc = numWorkerThreads();**
- 2. **… // Initializations**
- 3. **forseq(0, m-1, (iter) -> {**
- 4. **// Compute MyNew as function of input array MyVal**
- 5. **forallChunked(1, n, n/nc, (j) -> { // Create n/nc tasks**
- 6. **myNew[j] = (myVal[j-1] + myVal[j+1])/2.0;**
- 7. **}); // forallChunked**
- 8. **// Swap myVal & myNew;**
- 9. **float[] temp=myVal; myVal=myNew; myNew=temp;**
- 10. **// myNew becomes input array for next iteration**
- 11. **}); // forseq**

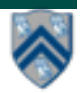